# Sample Question Paper

#### SECTION-A

| 1. | Which of the following is NOT a type                                                                                                    | e of list in HTML?                           |
|----|----------------------------------------------------------------------------------------------------|----------------------------------------------|
|    | (A) Definition                                                                                                    | (B) Ordered                                  |
|    | (C) Multilevel                                                                                                    | (D) Unordered                                |
| 2. | To control the thickness of a horizont <hr/> tag?                                                                                          | tal line, which attribute is used with the   |
|    | (A) Width                                                                                                    | (B) Height                                   |
|    | (C) Thickness                                                                                                    | (D) Pixels                                   |
| 3. | Which one of the following tags is navigation between or on the HTML                                                                       | also called the anchor tag - used for page?  |
|    | (A) <a></a>                                                                                                    | (B) <img/>                                   |
|    | (C) <anchor> </anchor>                                                                                                    | (D) <ar></ar>                                |
| 4. | An HTML form is defined using a <i a="" are="" entered="" form?<="" in="" is="" td=""><td>Form&gt; tag. Which type of information</td></i> | Form> tag. Which type of information         |
|    | (A) Text fields                                                                                                    | (B) Text area                                |
|    | (C) Radio buttons                                                                                                    | (D) All of these                             |
| 5. | Which of the following symbols indidescribed in a separte flowchart segme                                                                  | licate operations - that are completely ent? |
|    | (A)                                                                                                    | (B                                           |
|    | (C)                                                                                                    | (D)                                          |

| 6.  | A step by step description of how to ar a/an | rive at the solution on a program is called |
|-----|----------------------------------------------|---------------------------------------------|
|     | (A) Decision table                           | (B Pseudo code                              |
|     | (C) Algorithm                                | (D) Symbole table                           |
| 7.  | Which of the following words in a requests?  | a algorithm does not indicate INPUT         |
|     | (A) Get                                      | (B Print                                    |
|     | (C) Accept                                   | (D) Read                                    |
| 8.  | Identify the given flowchart symbole.        |                                             |
|     |                                              |                                             |
|     | (A) Process                                  |                                             |
|     | (B Predefined process                        |                                             |
|     | (C) Alternate process                        |                                             |
|     | (D) Delay                                    |                                             |
| 9.  | Which is a non-standard version of a         | computing language?                         |
|     | (A) PROLOG                                   | (B) APL                                     |
|     | (C) Army                                     | (D) PL/1                                    |
| 10. | ASCII stands for                             |                                             |
|     | (A) American standard code for inform        | nation interchange                          |
|     | (B) All purpose scientific code for info     | ormation interchange                        |
|     | (C) American security code for inform        | nation interchange                          |
|     | (D) American Scientific code for infor       | mation interchange                          |

| 11. |      | ich is a machine-oriented high-le                                   | vel l | anguage for the GEC 4080 series     |
|-----|------|---------------------------------------------------------------------|-------|-------------------------------------|
|     | (A)  | LOGO                                                                | (B)   | SNOBOL                              |
|     | (C)  | Babbage                                                             | (D)   | ALGOL                               |
| 12. | A la | nguage which is close to that used v                                | vithi | n the computer is                   |
|     | (A)  | High-level language                                                 | (B)   | Assembly language                   |
|     | (C)  | Low-level language                                                  | (D)   | All of the above                    |
| 13. |      | nputer network are of three types. (                                | Comj  | puter Lab in a school is an example |
|     | (A)  | WAN                                                                 | (B)   | MAN                                 |
|     | (C)  | LAN                                                                 | (D)   | VAN                                 |
| 14. |      | ng network you can share periphera examples of wireless networking? | ıl an | d software. Which of the following  |
|     | (A)  | Mobile phone                                                        | (B)   | Cordless telephone                  |
|     | (C)  | Satellite television                                                | (D)   | All of these                        |
| 15. |      | re are two types of communication owing provides two ways communic  |       | way and two ways. Which one of the  |
|     | (A)  | Radio                                                               | (B)   | Telephone                           |
|     | (C)  | Television                                                          | (D)   | All of these                        |
| 16. | Mat  | ch the following:                                                   |       |                                     |
|     | A    |                                                                     | В     |                                     |
|     | 1.   | Internet banking                                                    | (A)   | Protocol                            |
|     | 2.   | Telnet                                                              | (B)   | Free Encyclopedia                   |
|     | 3.   | FTP                                                                 | (C)   | LAN                                 |
|     | 4.   | Wikipedia                                                           | (D)   | WAN                                 |
|     |      |                                                                     | E.    | Method                              |
|     | , ,  | 1 – B, 2 – A, 3 – E, 4 – D                                          |       | 1 – D, 2 – E, 3 – A, 4 – B          |
|     | (C)  | 1 - B, 2 - C, 3 - D, 4 - E                                          | (D)   | 1 - B, 2 - D, 3 - A, 4 - E          |

#### 17. Identify the given picture.

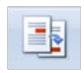

- (A) Flag
- (C) Comment

- (B) Bookmark
- (D) Cross-reference

#### 18. The given image is used for?

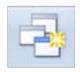

- (A) New Window
- (C) Micros

- (B) Arrange All
- (D) Switch Windows
- 19. Under Which group on the ribbon do u find the given image.

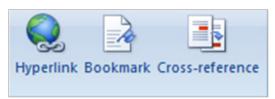

(A) Font

(B) Pages

(C) Links

- (D) Illustration
- 20. Under Which group on the ribbon do u find the given image.

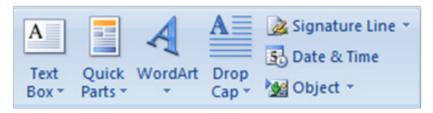

(A) Font

(B) Pages

(C) Paragraph

(D) Text

### 21. Which key combination should be pressed to fill the selected range with the current entry?

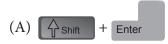

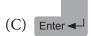

### 22. Which group in thing tab is used to move the chart from one worksheet to another?

- (A) Data
- (B) Chart Layout
- (C) Chart Styles
- (D) Location

#### 23. Which of the following options is not located in the Page Setup dialog box?

- (A) Page Break Preview.
- (B) Page Orientation
- (C) Margins
- (D) Headers and Footers

## 24. You want to track the progress of the stock market on a daily basis. Which type of chart should you use?

(A) Pie chart

(B) Row chart

(C) Line chart

(D) Column chart

## 25. Without using the mouse or the arrow keys, what is the fastest way of getting to cell A1 in a spreadsheet?

(A) Press Ctrl +Home

(B) Press Home

(C) Press Shift + Home

(D) Press Alt + Home

### 26. Under which group of the Data Sheet tab of the ribbon do you find the given image?

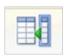

- (A) Home
- (B) Field & Columns
- (C) Report
- (D) Database Tools

#### 27. Under which group do you find the given image?

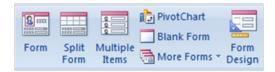

- (A) Split Form
- (B) Field & Columns
- (C) Forms
- (D) Database Tools
- 28. The complete information about an entity in a database is called
  - (A) Data

(B) Information

(C) Field

(D) Record

#### 29. Database Management Systems are featured with:

- (A) The facility to easy editing, spelling check, auto pagination, lay out and printing reports
- (B) The ability to store large amount of data to facilitate easy update, sort and retrieval
- (C) The ability to calculate efficiently with the help of built-in functions and analyze
- (D) All of above

| <i>5</i> 0. | All Access database object that is used                                            | to en  | ter, view or eart records         |
|-------------|------------------------------------------------------------------------------------|--------|-----------------------------------|
|             | (A) Table                                                                          | (B)    | Form                              |
|             | (C) Query                                                                          | (D)    | Report                            |
| 31.         | To specify the rest of the screen in the                                           | e FR   | AME tag, use                      |
|             | (A) &                                                                              | (B)    | \$                                |
|             | (C) *                                                                              |        |                                   |
| 32.         | It is a program planning tool allowin without using symbols by writing pr English. |        |                                   |
|             | (A) Pseudocode                                                                     | (B)    | Flowchart                         |
|             | (C) high level program                                                             | (D)    | Assembly language program         |
| 33.         | Which of the following languages is mo                                             | ore st | nited to a structured program?    |
|             | (A) PL/1                                                                           | (B)    | FORTRAN                           |
|             | (C) BASIC                                                                          |        |                                   |
| 34.         | The default port number for SMTP is _                                              |        | •                                 |
|             | (A) 21                                                                             | (B)    | 22                                |
|             | (C) 28                                                                             | (D)    | 25                                |
| 35.         | What is the short cut key to open Font                                             | dialo  | g box?                            |
|             | (A) Ctrl + F                                                                       | (B)    | Alt + Ctrl + F                    |
|             | (C) Ctrl + D                                                                       | (D)    | Ctrl + Shift + D                  |
| 36.         | Which group in thing tab is used to another?                                       | move   | e the chart from one worksheet to |
|             | (A) Data                                                                           | (B)    | Chart Layout                      |
|             | (C) Chart Styles                                                                   | (D)    | Location                          |
|             |                                                                                    |        |                                   |

| 37. | Which object is used to create a form?        |                                       |
|-----|-----------------------------------------------|---------------------------------------|
|     | (A) Tables and Queries                        | (B) Tables only                       |
|     | (C) Tables and reports                        | (D) Queries and reports               |
| 38. | What is a search engine?                      |                                       |
|     | (A) A program that searches engines           |                                       |
|     | (B) A web site that searches anything         |                                       |
|     | (C) A hardware component                      |                                       |
|     | (D) A machinery engine that search date       | ta                                    |
| 39. | Which is a machine-oriented high-le machines? | evel language for the GEC 4080 series |
|     | (A) LOGO                                      |                                       |
|     | (B) SNOBOL                                    |                                       |
|     | (C) Babbage                                   |                                       |
|     | (D) ALGOL                                     |                                       |
| 40. | To copy cell contents using drag and dr       | rop press the                         |
|     | (A) End key                                   | (B) Shift key                         |
|     | (C) Ctrl key                                  | (D) Esc ke                            |
|     |                                               |                                       |
|     | SECTIO                                        | ON-B                                  |
|     |                                               |                                       |
| 41. | <title> </title> tag must be wit              | hin                                   |
|     | (A) Title                                     | (B) Form                              |
|     | (C) Header                                    | (D) Body                              |
|     |                                               |                                       |

| <b>42.</b> | Text within <strong> <th>G&gt; tag is displayed as</th></strong> | G> tag is displayed as                        |
|------------|------------------------------------------------------------------|-----------------------------------------------|
|            | (A) bold                                                         | (B) italic                                    |
|            | (C) list                                                         | (D) indented                                  |
| 43.        | symbol is used at the begin                                      | ning and end of flowchart.                    |
|            | (A)                                                              | (B)                                           |
|            | (C)                                                              | (D)                                           |
| 44.        | The following statements are examples                            | s of which type of statements?                |
|            | COUNT = 20                                                       |                                               |
|            | SUM = SUM + COUNT                                                |                                               |
|            | COUNT = COUNT + 1                                                |                                               |
|            | (A) Assignment statements                                        | (B) Declarations                              |
|            | (C) Input statements                                             | (D) Output statements                         |
| 45.        | Which is a machine-oriented high-le machines?                    | evel language for the GEC 4080 series         |
|            | (A) LOGO                                                         | (B) SNOBOL                                    |
|            | (C) Babbage                                                      | (D) ALGOL                                     |
| <b>46.</b> | A language which is close to that used                           | within the computer is                        |
|            | (A) High-level language                                          | (B) Assembly language                         |
|            | (C) Low-level language                                           | (D) All of the above                          |
| <b>47.</b> | is the biggest ISP (Internet Se                                  | ervice Provider) in India.                    |
|            | (A) HCL                                                          | (B) BSNL                                      |
|            | (C) TCS                                                          | (D) IBM                                       |
| 48.        | In which one of the following topologic entire network?          | ies if any node fails, it does not affect the |
|            | (A) Bus                                                          | (B) Star                                      |
|            | (C) Ring                                                         | (D) All of these                              |

| <b>49.</b> | To set column positions where a paragraph start line and paragraph subsec | quent |
|------------|---------------------------------------------------------------------------|-------|
|            | line is there, use                                                        |       |

- (A) Paragraph  $\rightarrow$  Algnment
- (B) Paragraph  $\rightarrow$  Indentation
- (C) Paragraph  $\rightarrow$  Spacing
- (D) Paragraph  $\rightarrow$  Outline Level

### 50. Which MS-Word feature will save information every few minutes so that you do not lose data?

(A) AutoPreserve

(B) AutoPrevent Save

(C) Save AutoRecover

(D) AutoSave

Note: The actual Question Paper will translated in Hindi at the time of exam.

|    |   |   |          |          |   |    | Da | rke        | n yo     | our      | choi | ice w | ith l | НВ           | Pen      | cil      |   |    |   |            |          |          |     |
|----|---|---|----------|----------|---|----|----|------------|----------|----------|------|-------|-------|--------------|----------|----------|---|----|---|------------|----------|----------|-----|
| 1  | A | B | <u>C</u> | <b>D</b> | E | 14 | A  | B          | <u>C</u> | D        | E    | 27    | A     | B            | <u>C</u> | <b>D</b> | E | 40 | A | B          | <u>C</u> | <b>D</b> | (E) |
| 2  | A | B | <b>©</b> | D        | E | 15 | A  | B          | <b>©</b> | D        | E    | 28    | A     | lacksquare   | <b>©</b> | <b>D</b> | E | 41 | A | lacksquare | <b>©</b> | D        | E   |
| 3  | A | B | <b>©</b> | <b>D</b> | E | 16 | A  | B          | <u>C</u> | D        | E    | 29    | A     | B            | <b>©</b> | <b>D</b> | E | 42 | A | B          | <b>©</b> | <b>D</b> | E   |
| 4  | A | B | <b>©</b> | <b>(</b> | E | 17 | A  | lacksquare | <b>©</b> | D        | E    | 30    | A     | $^{\otimes}$ | <b>©</b> | <b>D</b> | E | 43 | A | lacksquare | <b>©</b> | <b>(</b> | E   |
| 5  | A | B | <b>©</b> | <b>D</b> | E | 18 | A  | B          | <b>©</b> | D        | E    | 31    | A     | B            | <b>©</b> | <b>D</b> | E | 44 | A | B          | <b>©</b> | <b>D</b> | E   |
| 6  | A | B | <b>©</b> | <b>D</b> | E | 19 | A  | lacksquare | <b>©</b> | D        | E    | 32    | A     | $^{\otimes}$ | <b>©</b> | <b>(</b> | E | 45 | A | lacksquare | <b>©</b> | <b>D</b> | (E) |
| 7  | A | B | (C)      | <b>D</b> | E | 20 | A  | B          | <b>©</b> | D        | E    | 33    | A     | B            | (C)      | <b>D</b> | E | 46 | A | B          | <b>©</b> | <b>D</b> | E   |
| 8  | A | B | <b>©</b> | D        | E | 21 | A  | B          | <b>©</b> | <b>D</b> | E    | 34    | A     | lacksquare   | <b>©</b> | <b>D</b> | E | 47 | A | lacksquare | <b>©</b> | <b>D</b> | (E) |
| 9  | A | B | <b>©</b> | <b>D</b> | E | 22 | A  | B          | <b>©</b> | <b>D</b> | E    | 35    | A     | B            | <b>©</b> | <b>D</b> | E | 48 | A | B          | (C)      | (D)      | E   |
| 10 | A | B | <b>©</b> | <b>D</b> | E | 23 | A  | lacksquare | <b>©</b> | <b>D</b> | E    | 36    | A     | lacksquare   | <b>©</b> | <b>D</b> | E | 49 | A | lacksquare | <b>©</b> | <b>D</b> | E   |
| 11 | A | B | <b>©</b> | <b>D</b> | E | 24 | A  | B          | <b>©</b> | <b>D</b> | E    | 37    | A     | B            | <b>©</b> | <b>D</b> | E | 50 | A | B          | <b>©</b> | <b>D</b> | E   |
| 12 | A | B | ©        | <b>(</b> | E | 25 | A  | B          | <b>©</b> | <b>(</b> | E    | 38    | A     | B            | ©        | <b>(</b> | E |    |   |            |          |          |     |
| 13 | A | B | <b>©</b> | <b>D</b> | E | 26 | A  | B          | 0        | <b>D</b> | E    | 39    | A     | B            | ©        | <b>D</b> | E |    |   |            |          |          |     |